## **To Pre-bid or not to Pre-bid?**

**ON THE 10TH OF EACH MONTH:**

- **1. Review the Seniority Lists**
- **2. Review the Targets**
- **3. Review the Bid Packets: RBL, RWO, Standby shifts, ZTL, CDO & PT**

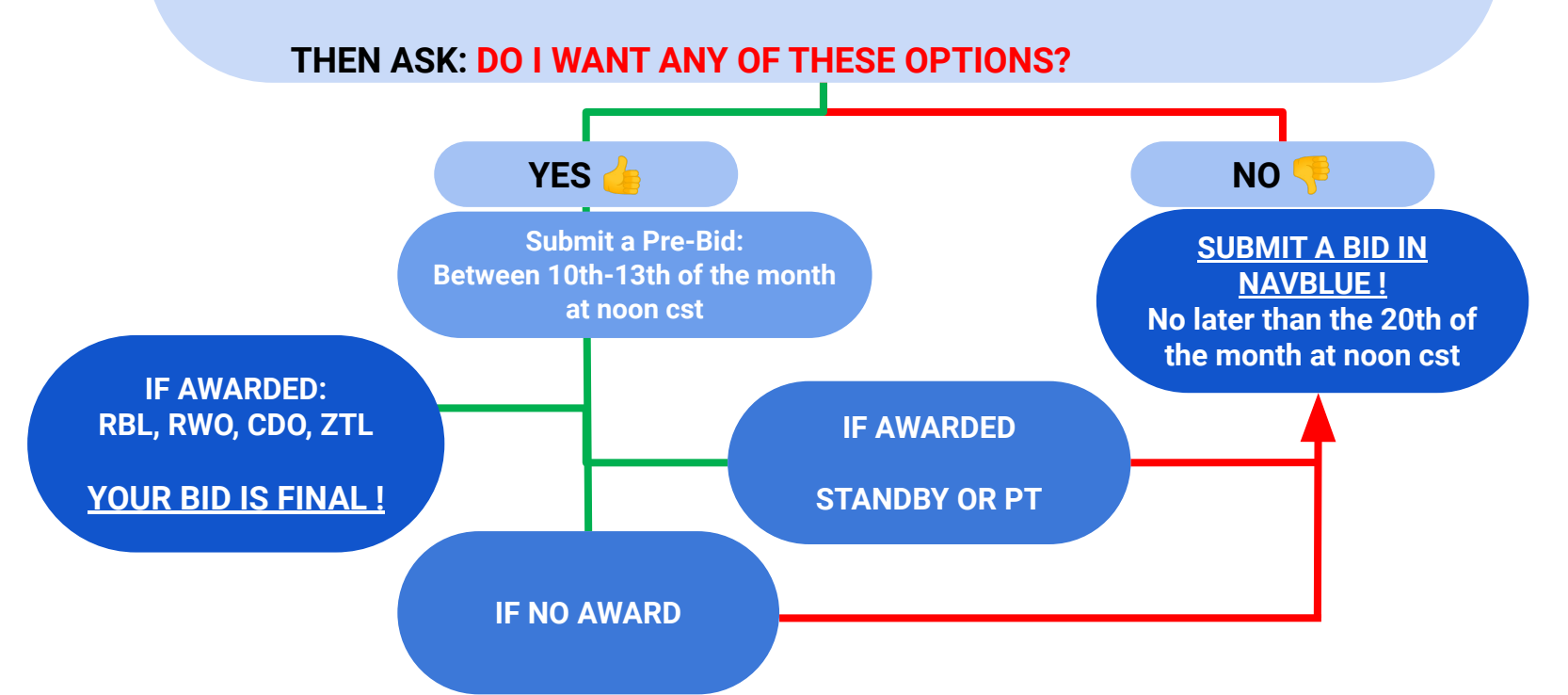

## **On My Bidding (Pre-Bid Page)**

**A How-To Pre-Bid video is available** 

**here:**

## envoy **Preferential Bidding System**

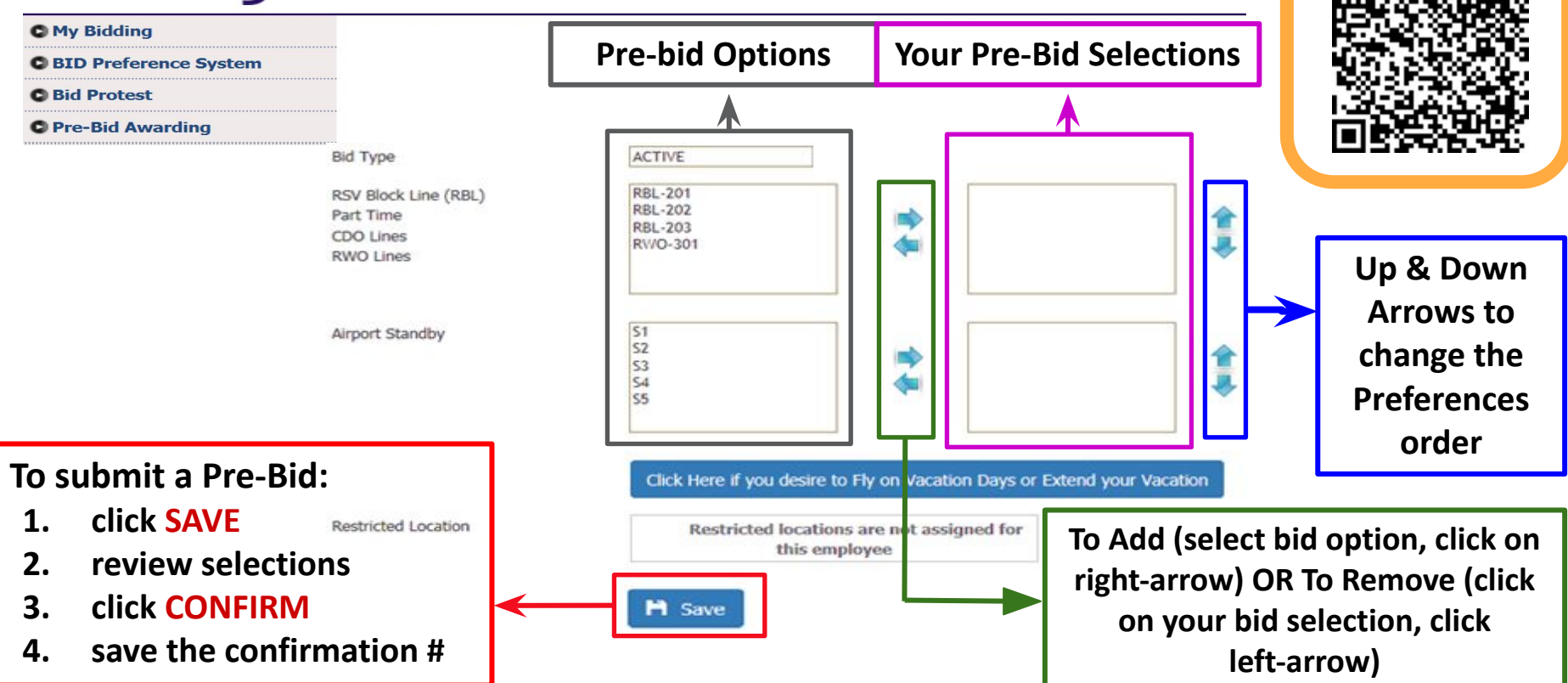